## **AMENDMENT TO THE AMENDMENT IN THE NATURE OF A SUBSTITUTE TO H.R. 6213 OFFERED BY MRS. SYKES OF OHIO**

Page 8, strike lines 13 through 14 and insert the following:

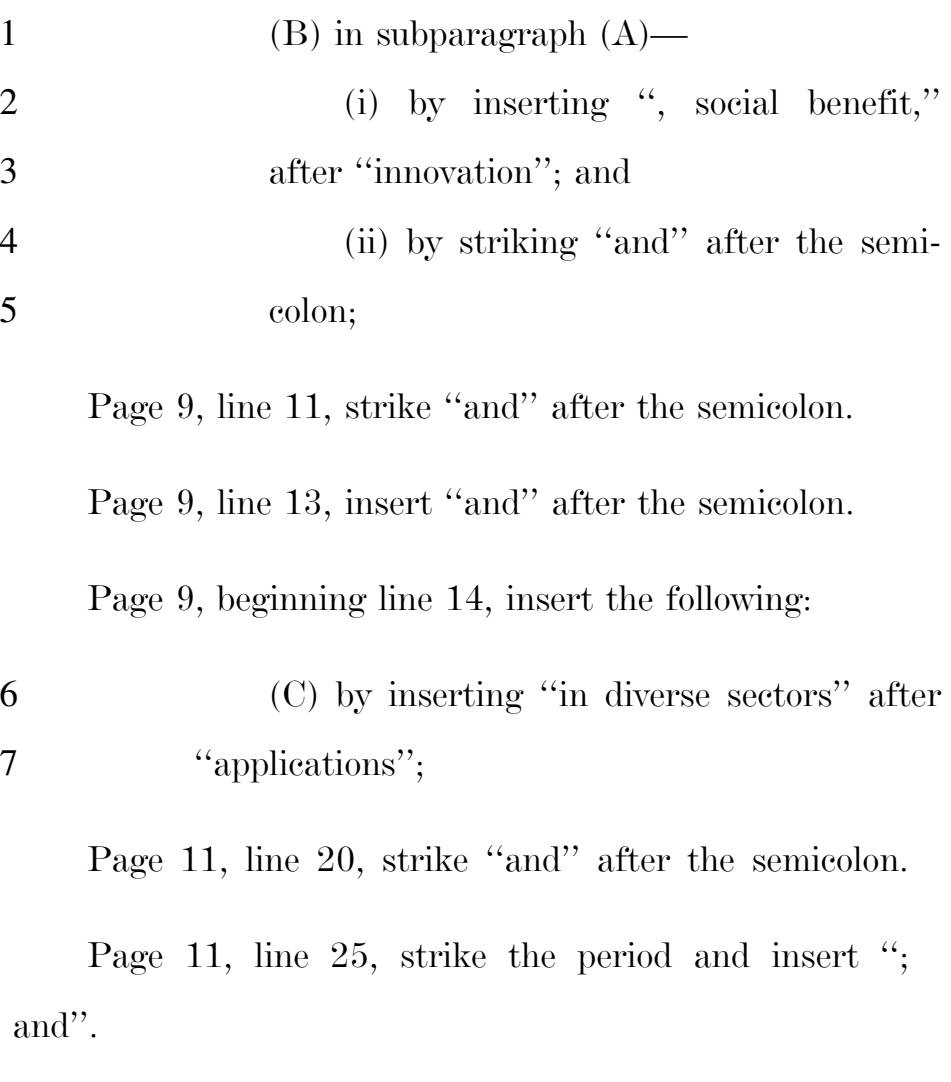

Page 11, after line 25, insert the following:

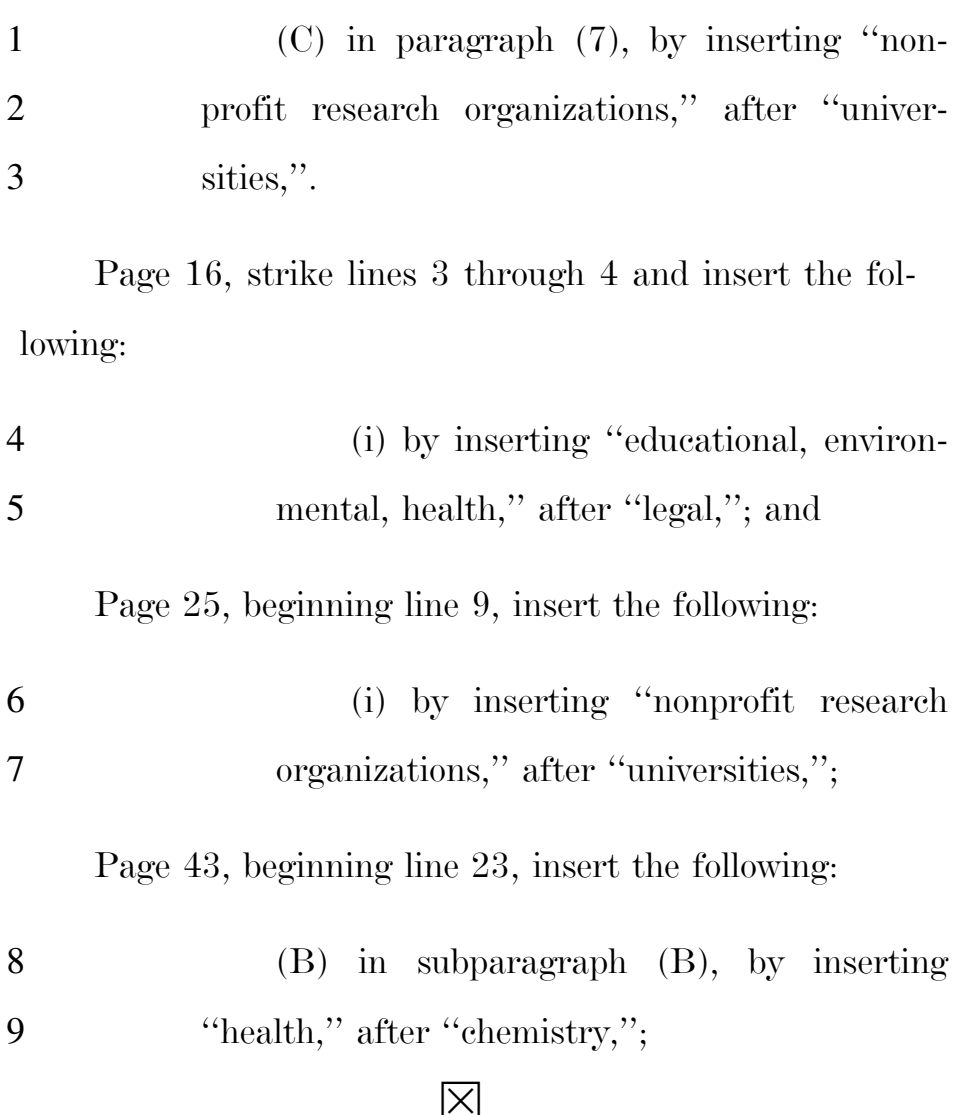